# **IPRATROPIUM (inhaler and nebules)**

*eye-pra-troe-pee-um*

## **What does it do?**

*Ipratropium*isused to treat symptomsof COPDand asthma. It opensnarrowed airwaysin the lungsmaking it easier to breathe.

#### **Before youstart**

Tell your doctor if you are pregnant, planning to become pregnant, or breastfeeding.

### **How shouldyouuse it?**

Inhale *ipratropium*asdirected by your healthcare professional.

### **What if youforget a dose?**

If it is nearly time for your next dose, skip the missed dose and inhale your next dose at the usual time. Otherwise, inhale the missed dose assoon asyou remember. Do not inhale two dosesat the same time.

## **Canyoutake other medicines?**

Tell your pharmacist or doctor about all medicines or treatments that you may be taking, including vitamins, herbal products or recreational drugs.

## **What side effects might younotice?**

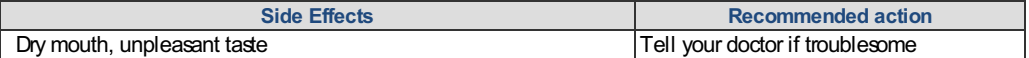

If you notice any other effects, discuss them with your doctor or pharmacist.

#### **Other information:**

- Take care not to get the spray from the *ipratropium*inhaler or nebuliser into your eyes. If thishappens, rinse your eyesthoroughly with water.
- Some people with asthma may get short of breath after taking certain pain-relieving medicinessuch as aspirin (e.g. Aspec®), diclofenac (e.g. Voltaren®) or ibuprofen (e.g. Nurofen®). Talkto your healthcare professional.
- If you need to use *ipratropium*several timeseach week, your doctor may give you a 'preventer' inhaler. Preventers help reduce asthma symptoms and breathing problems.
- Using inhalerscan very rarely make breathing worse. Discussthiswith your healthcare professional.